## **ENTSCHULDIGUNGSVERFAHREN**

## **ERZIEHUNGSBERECHTIGTE & VOLLJÄHRIGE SCHÜLER:INNEN**

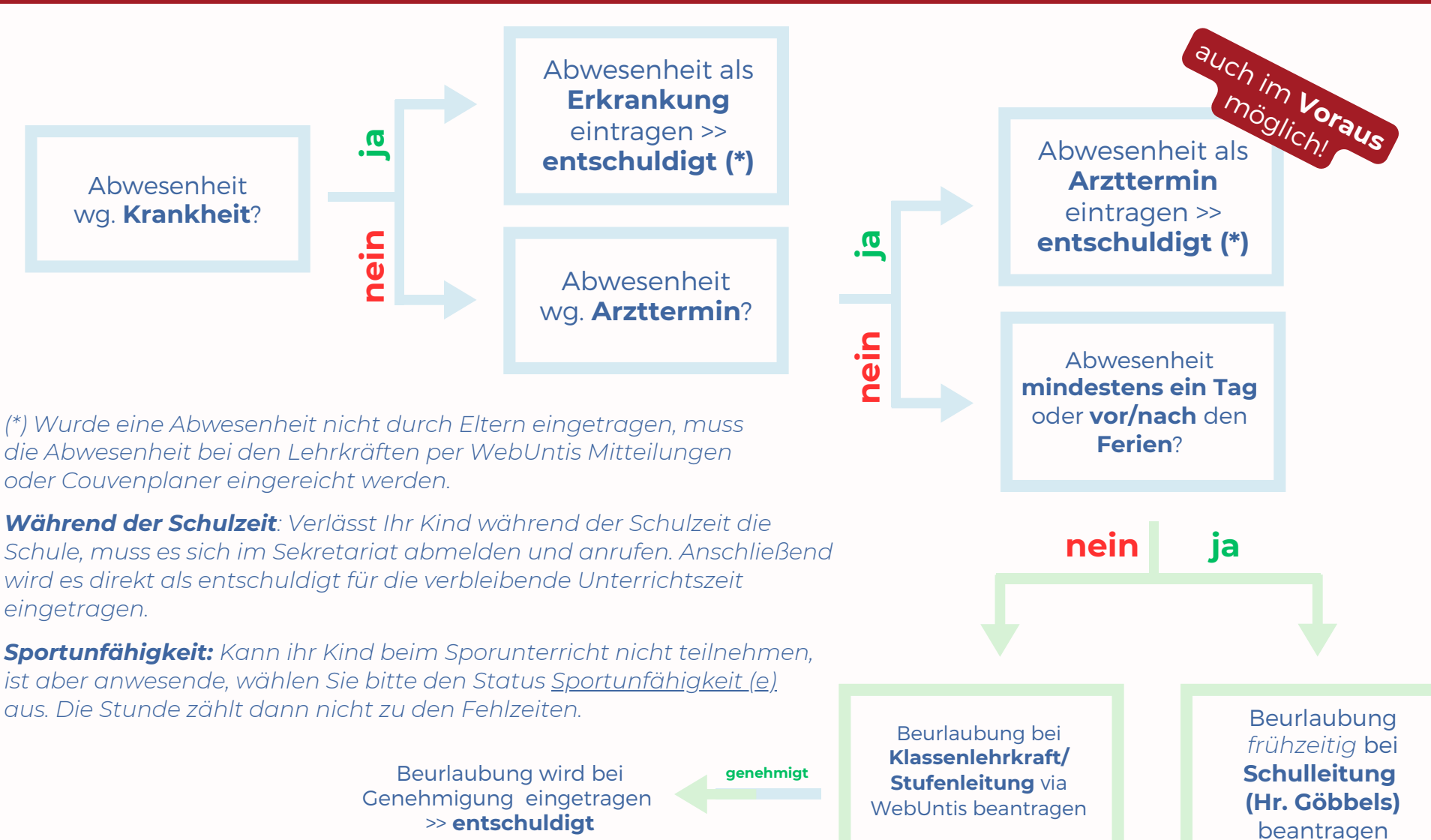

**genehmigt**